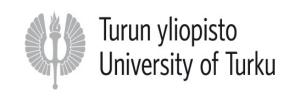

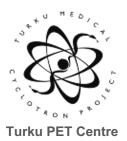

### First level fMRI data analysis

Lihua Sun., PhD Turku PET Centre 19.08.2021

- We learned the general linear model (GLM), preprocessing, and experimental design
- What is next:

Apply the GLMs to the preprocessed data Note: 1st level analysis = within subject analysis

- Statistical models according to experiment design
- Contrasts
- Operation in SPM12
  - To set the parameters
  - To make contrasts: T contrasts

### The general linear model (GLM) family

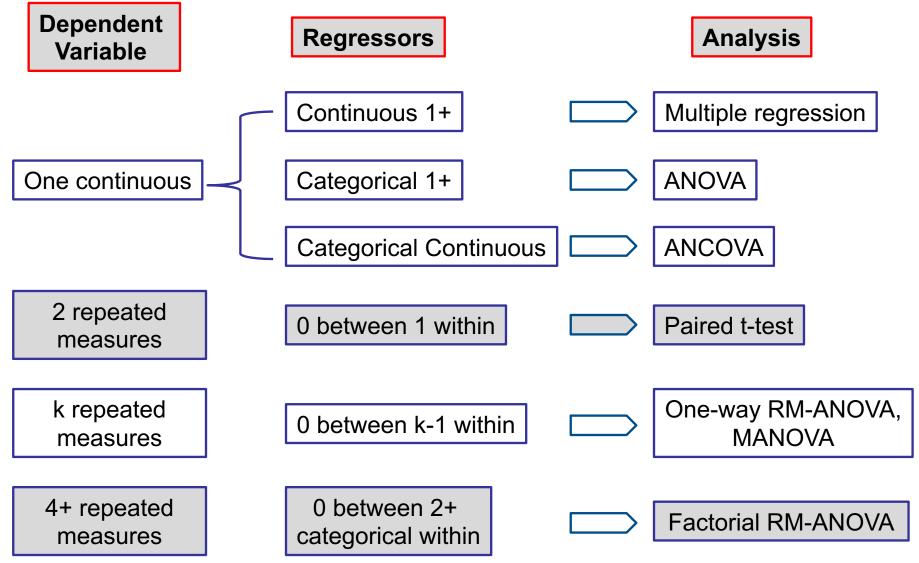

### Mass univariate approach

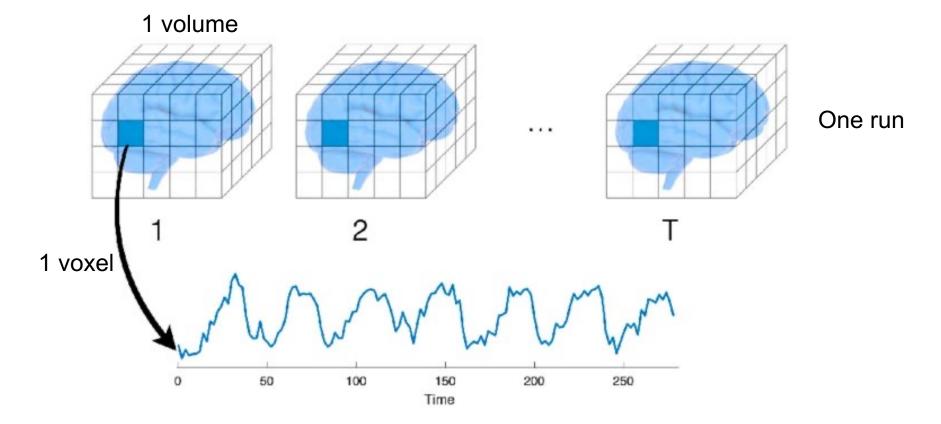

Image available via license: CC BY-NC 4.0

### 1<sup>st</sup> level GLM: single-voxel, signal subject

### 1. Block design

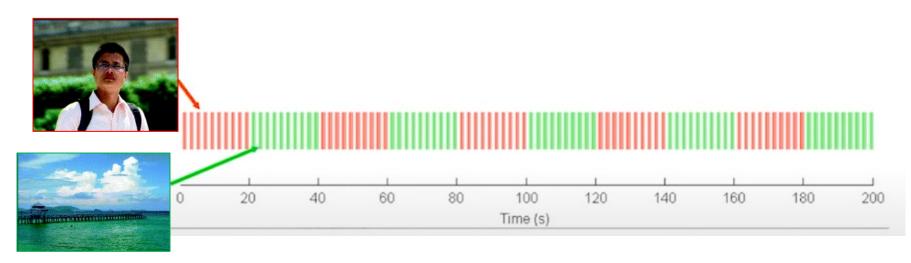

2. Event-related design

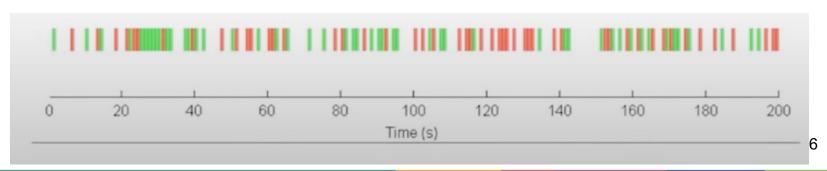

### How to build a regressor?

- BOLD responses are delayed: peak at 4-6 s and baseline 20-30 s.
- Convolved with the hemodynamic response function (HRF)
- The linear time-invariant (LTI) system

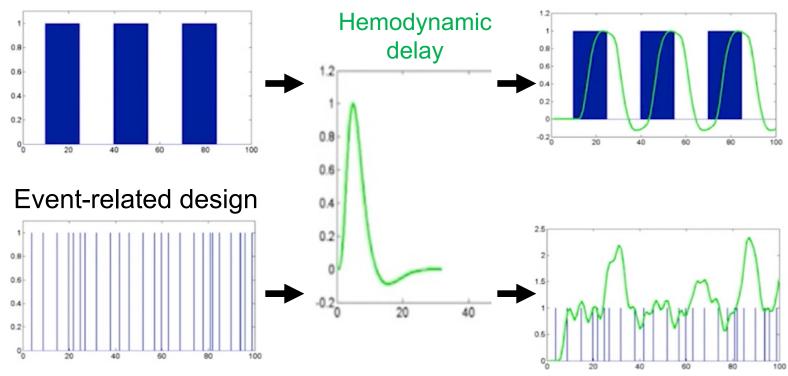

Block design

# Block design: one regressor of interest (e.g. people vs. landscape)

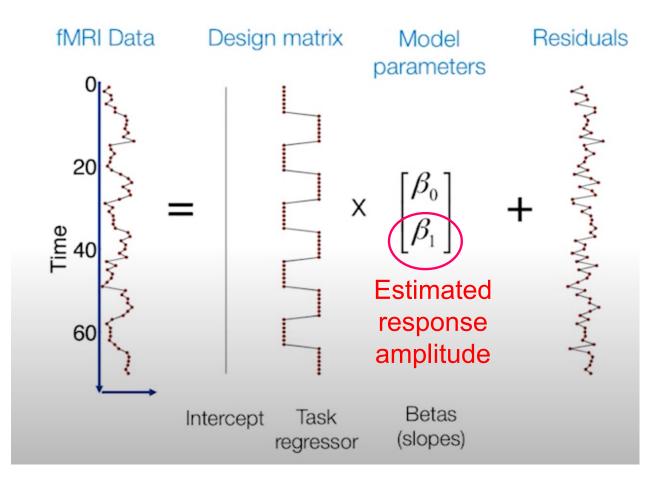

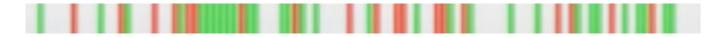

# Event-related design: two continuous regressors (people vs. landscape)

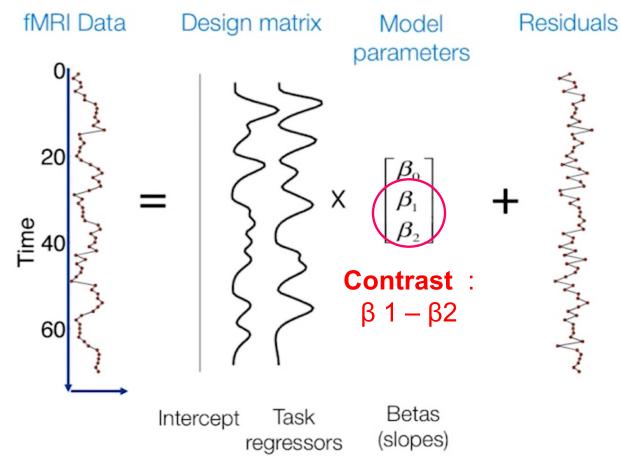

- Statistical models according to experiment design
- Contrasts
- Operation in SPM12
  - To set the parameters
  - To make contrasts: T contrasts

### Contrasts

Experimental conditions: people vs. landscape

- Your interest is often the difference between the two conditions, which is "contrast"
- You can calculate the difference, sum or separately each conditions, which are calculated by different linear contrasts.
- We only focus on T contrast in this lecture !!

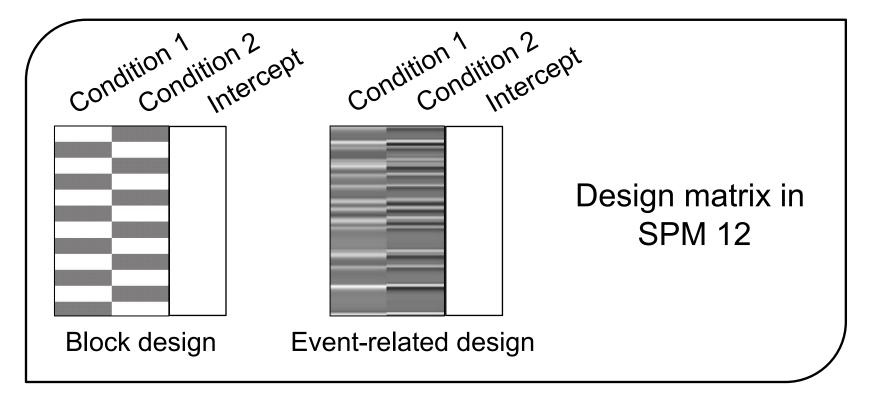

Difference between conditions

Separately

[10] or [-10] = "main effect Con1"

[01] or [0-1] = "main effect Con2"

### More regressors

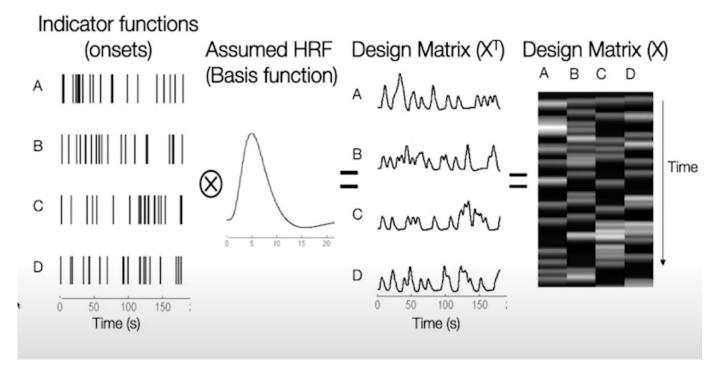

- [11-1-1]: (A+B) > (C+D)
- [1-11-1]: (A+C) > (B+D)
- o [ 1 0 0 0 ] : main effect of A
- $\circ$  [1100]: Sum of (A+B) vs the mean of the signal

- Statistical models according to experiment design
- Contrasts
- Operation in SPM12
  - To set the parameters
  - To make contrasts: T contrasts

Simple or multiple regression, t-tests, ANOVA, ANCOVA

 $\mathbf{Y} = \mathbf{X}\boldsymbol{\beta} + \boldsymbol{\varepsilon}$ 

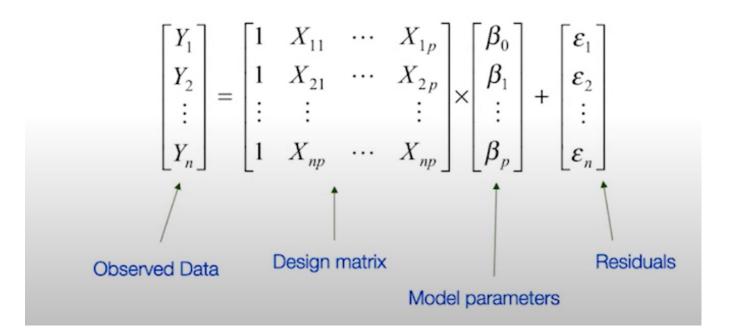

# SPM12

- SPM theoretical concepts of Statistical Parametric Mapping in a complete analysis package.
- Run in matlab
- <u>See more information:</u> <u>https://www.fil.ion.ucl.ac.uk/spm/s</u> <u>oftware/spm12/</u>

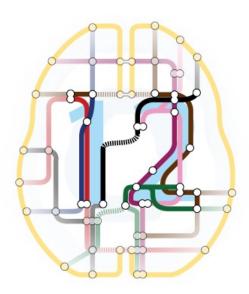

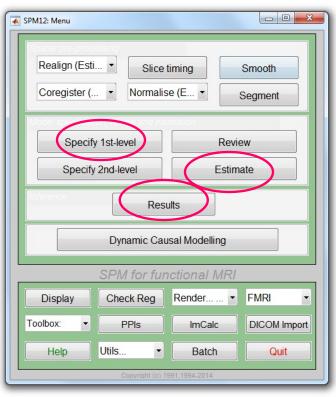

### **Operation in SPM12**

| 🚔 🖬 🕨                                                                                                    |                                                                                                    |                                                            |
|----------------------------------------------------------------------------------------------------|----------------------------------------------------------------------------------------------------|------------------------------------------------------------|
| Module List                                                                                                    | Current Module: fMRI model specification                                                                                            |                                                            |
| fMRI model specification <x< th=""><th>Help on: fMRI model specification<br/>Directory<br/>Timing parameters<br/>. Units for design</th><th>&lt;-X<br/>&lt;-X</th></x<> | Help on: fMRI model specification<br>Directory<br>Timing parameters<br>. Units for design                                           | <-X<br><-X                                                 |
|                                                                                                    | Interscan interval<br>Microtime resolution<br>Microtime onset<br>Data & Design<br>Factorial design<br>Basis Functions               | <-X<br>16<br>8<br><-X                                      |
|                                                                                                    | . Canonical HRF<br>Model derivatives<br>Model Interactions (Volterra)<br>Global normalisation<br>Masking threshold<br>Explicit mask | No derivatives<br>Do not model Interactions<br>None<br>0.8 |
|                                                                                                    | Explicit mask                                                                                                    |                                                            |
| fMRI model specification                                                                                                    | uses a mass-univariate approach based on G                                                                                          | anaral Linear Models (GLMs). It comprises                  |

The design matrix defines the experimental design and the nature of hypothesis testing to be implemented. The design

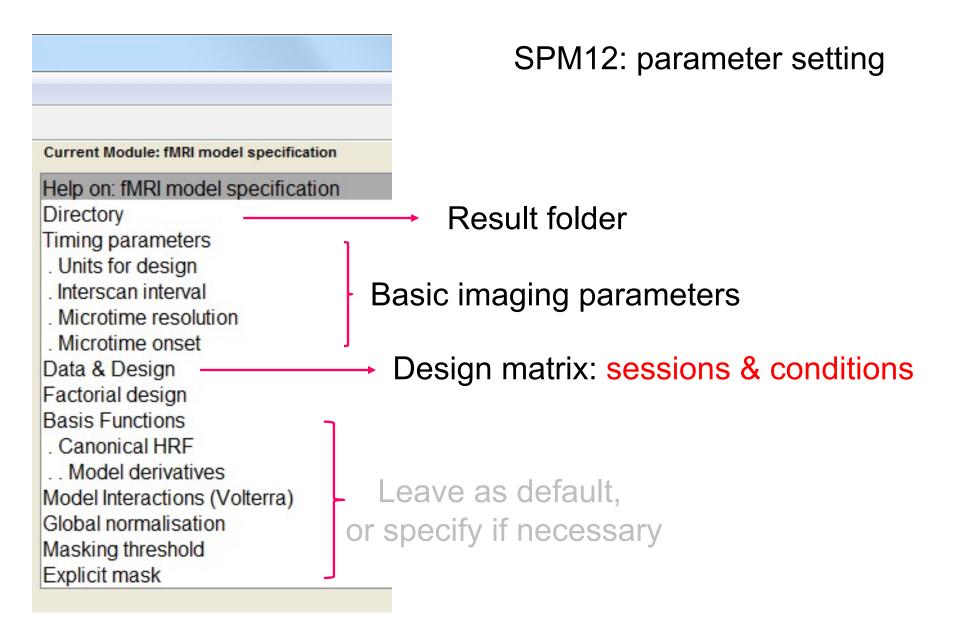

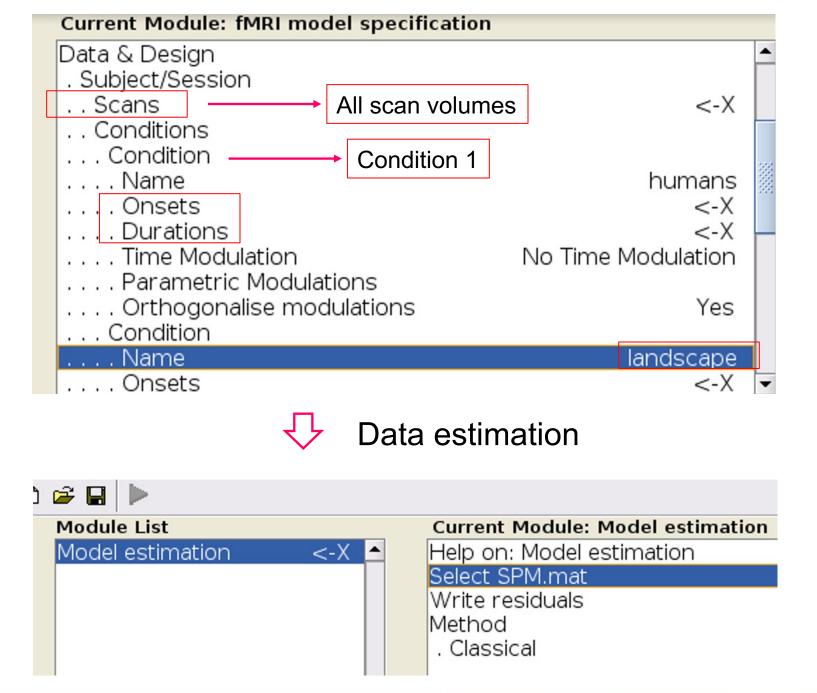

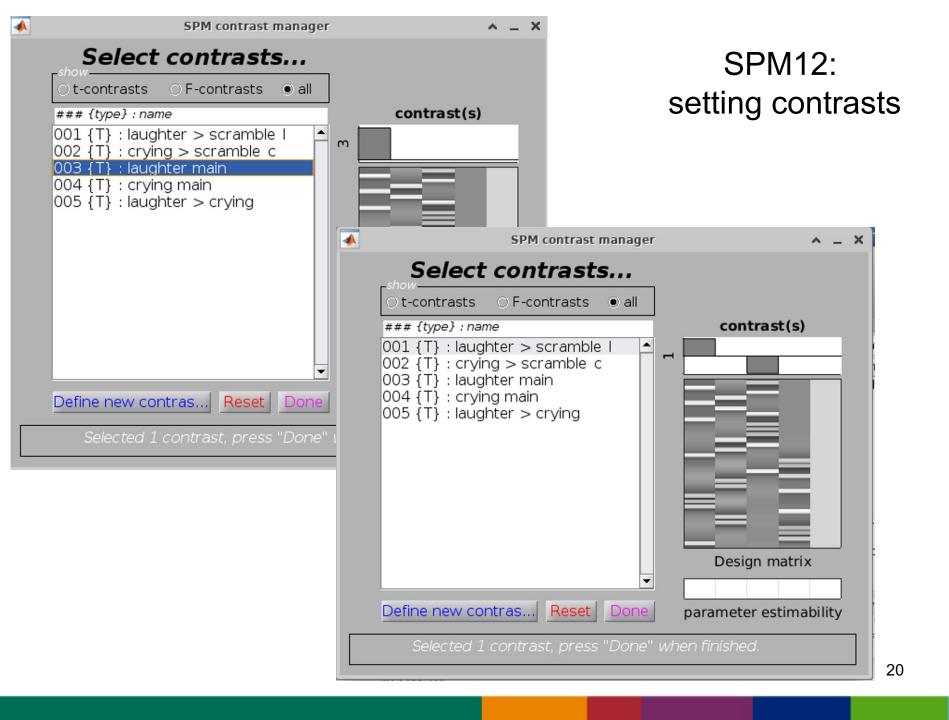

### SPM12: result

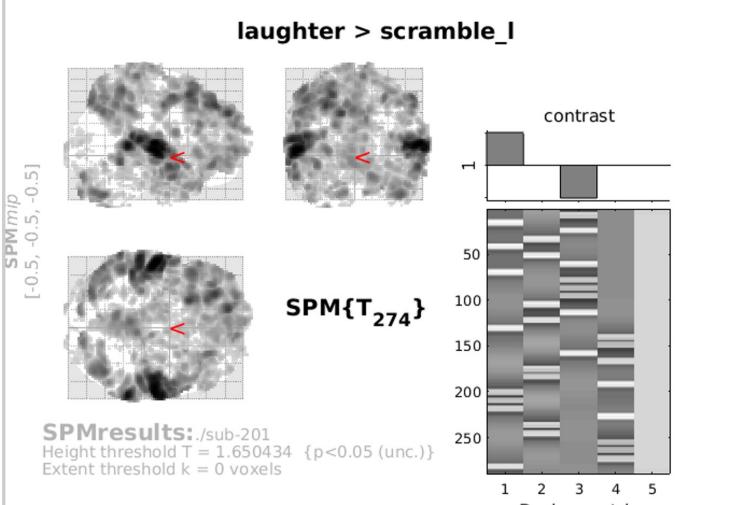

Design matrix

### Ready for 2nd-level analysis

| SPM12: Menu                                |                |                   |  |  |
|--------------------------------------------|----------------|-------------------|--|--|
| Spatial pre-processing                     |                |                   |  |  |
| Realign (Esti                              | Slice timing   | Smooth            |  |  |
| Coregister ( 🔹 N                           | Vormalise (E ▼ | Segment           |  |  |
| Model specification, review and estimation |                |                   |  |  |
| Specify 1st-leve                           | !              | Review            |  |  |
| Specify 2nd-level Estimate                 |                |                   |  |  |
| Results                                    |                |                   |  |  |
| Dynamic Causal Modelling                   |                |                   |  |  |
| SPM for functional MRI                     |                |                   |  |  |
| Display Check                              | Reg Render     | r • FMRI •        |  |  |
| Toolbox:                                   | Pls ImC        | Calc DICOM Import |  |  |
| Help Utils                                 | - Ba           | tch Quit          |  |  |
| Copyright (c) 1991,1994-2014               |                |                   |  |  |

### Resources

- Principles of fMRI: <u>https://youtu.be/OyLKMb9FNhg</u>
- Spm12 manual: <u>https://www.fil.ion.ucl.ac.uk/spm/doc/spm12\_manu</u> <u>al.pdf</u>
- Behav Res (2014) 46:596–610